# Package 'rpsftm'

March 12, 2024

<span id="page-0-0"></span>Type Package

Title Rank Preserving Structural Failure Time Models

Version 1.2.9

Date 2024-03-12

Description Implements methods described by the paper Robins and Tsiatis (1991) [<DOI:10.1080/03610929108830654>](https://doi.org/10.1080/03610929108830654). These use g-estimation to estimate the causal effect of a treatment in a two-armed randomised control trial where noncompliance exists and is measured, under an assumption of an accelerated failure time model and no unmeasured confounders.

**Depends**  $R$  ( $>= 2.10$ )

License GPL-2

Imports ggplot2, stats, survival

LazyData true

RoxygenNote 7.3.1

Suggests knitr, rmarkdown, tableone, testthat

VignetteBuilder knitr

Language en-GB

Encoding UTF-8

NeedsCompilation no

Author Simon Bond [aut, cre] (primary author of code, secondary author of vignette),

Annabel Allison [aut] (primary author of vignette, secondary author of code)

Maintainer Simon Bond <simon.bond7@nhs.net>

Repository CRAN

Date/Publication 2024-03-12 17:10:02 UTC

# <span id="page-1-0"></span>R topics documented:

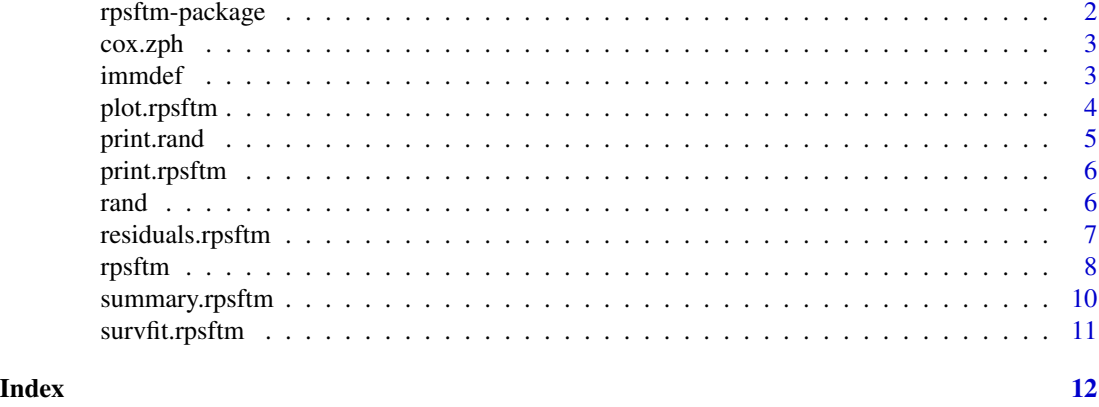

rpsftm-package *rpsftm: a package to fit Rank Preserving Structural Failure Time Model*

# Description

This implements the method of Robins JM, Tsiatis AA. The key function is [rpsftm](#page-7-1), which provides estimates of the causal parameter of interest.

# Details

rpfstm: a package to fit Rank Preserving Structural Failure Time Model

# Author(s)

Maintainer: Simon Bond <simon.bond7@nhs.net> (primary author of code, secondary author of vignette)

# Authors:

• Annabel Allison (primary author of vignette, secondary author of code)

## References

Robins JM, Tsiatis AA. Correcting for non-compliance in randomized trials using rank preserving structural failure time models. Communications in Statistics–Theory and Methods 1991; 20: 2609– 2631

# See Also

[survdiff](#page-0-0) [coxph](#page-0-0) [survreg](#page-0-0)

<span id="page-2-1"></span><span id="page-2-0"></span>

# Description

If the the fit inherits \*both\* rpsftm and coxph then this pulls out the genuine survival::coxph object that is deeply nested in the object, and then runs survival::cox.zph on it. Or it avoids overwriting the function from survival by calling survival::cox.zph directly if the object does not inherit rpsftm. Or it fails.

## Usage

cox.zph(fit, ...)

#### Arguments

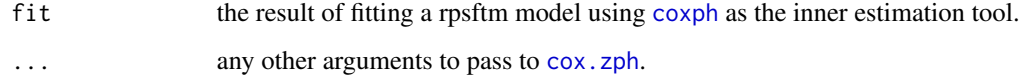

#### Note

This does rely on the order of loading packages. The rpsftm package must be loaded after survival, if both are required, to avoid the masking of synonymous functions causing errors.

### See Also

[cox.zph](#page-2-1)

immdef *immdef*

# Description

Simulated data to use with the [rpsftm](#page-7-1) function.

# Usage

immdef

#### <span id="page-3-0"></span>Format

A simulated data frame with 9 variables and 1000 observations representing a study where participants were randomly assigned to receive treatment immediately or deferred. Participants in the deferred arm could crossover and receive treatment. The primary endpoint was time to disease progression.

The data are based on a randomized controlled trial Concorde [doi:10.1016/S01406736\(94\)90006X](https://doi.org/10.1016/S0140-6736%2894%2990006-X)

id participant ID number

def indicator that the participant was assigned to the Deferred treatment arm

imm indicator that the participant was assigned to the Immediate treatment arm

censyrs censoring time, in years, corresponding to the close of study minus the time of entry for each participant

xo an indicator that crossover occurred

xoyrs the time, in years, from entry to switching, or 0 for participants in the Immediate arm

prog an indicator of disease progression (1), or censoring (0)

progyrs time, in years, from entry to disease progression or censoring

entry the time of entry into the study, measured in years from the date of randomisation

plot.rpsftm *Plot Method*

#### **Description**

Function used to plot the KM curves of the treatment-free transformed times

#### Usage

```
## S3 method for class 'rpsftm'
plot(x, \ldots)
```
#### Arguments

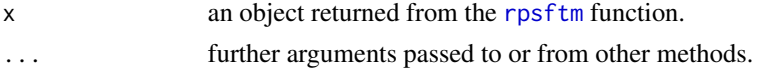

#### Value

a ggplot plot of the fitted KM curves. The underlying data.frame has variables

- time: failure time
- survival: estimated treatment-free survival probability
- upper: upper confidence interval at level defined by alpha in the call to rpsftm
- lower: lower confidence interval at level defined by alpha in the call to rpsftm
- group: randomised treatment arm

#### <span id="page-4-0"></span>print.rand 5

# Author(s)

Simon Bond

# Examples

```
fit <- rpsftm(Surv(progyrs, prog)~rand(imm,1-xoyrs/progyrs),immdef, censyrs)
plot(fit)
library(ggplot2)
plot(fit)+
   scale_linetype_discrete(labels=c("Control","Experimental"))+
   ylim(0.5,1)+
   geom_ribbon(aes(ymin=lower, ymax=upper, fill=group), alpha=0.3)+
   labs(x="Time (years)", title=NULL, lty="Arm", fill="Arm")
```
<span id="page-4-1"></span>print.rand *Print method*

# Description

print method for rand() objects - to display the summary of rx, by arm

# Usage

## S3 method for class 'rand'  $print(x, \ldots)$ 

#### Arguments

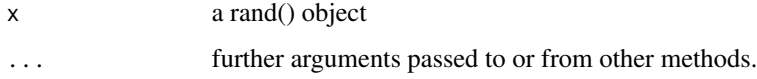

## Value

a summary of rx values broken down by arm for a rand() object

# Author(s)

Simon Bond

# See Also

[rand](#page-5-1), [rpsftm](#page-7-1)

<span id="page-5-0"></span>print.rpsftm *Print Method*

# Description

Function used to print of the underlying test object at the point estimate of a rpsftm object

### Usage

```
## S3 method for class 'rpsftm'
print(x, \ldots)
```
# Arguments

![](_page_5_Picture_158.jpeg)

# Value

a print of the underlying test object at the point estimate.

# Author(s)

Simon Bond

<span id="page-5-1"></span>rand *rand functions to use in the rpsftm() formula*

# Description

A function that is defined to be used in the formula argument, and identified as specials in the terms() object

#### Usage

rand(arm, rx)

# Arguments

![](_page_5_Picture_159.jpeg)

# <span id="page-6-0"></span>residuals.rpsftm 7

# Value

matrix with two columns named arm and rx. These can be used in the formula argument to rpsftm()

## Author(s)

Simon Bond

# See Also

[print.rand](#page-4-1), [rpsftm](#page-7-1)

### Examples

```
x <- with(immdef, rand(imm , 1 - xoyrs / progyrs ) )
x
class(x)
y <- as.data.frame(x)
head(y)
```
residuals.rpsftm *residual() method for rpsftm objects*

# Description

Function to apply residual method to rpsftm objects

## Usage

```
## S3 method for class 'rpsftm'
residuals(object, ...)
```
#### Arguments

![](_page_6_Picture_127.jpeg)

# Value

a residuals object.

# Author(s)

Simon Bond

# See Also

[residuals](#page-0-0) [residuals.coxph](#page-0-0) [residuals.survreg](#page-0-0)

<span id="page-7-1"></span><span id="page-7-0"></span>

# Description

Main Function used for estimating causal parameters under the Rank Preserving Structural Failure Time Model

# Usage

```
rpsftm(
  formula,
  data,
  censor_time,
  subset,
  na.action,
  test = survdiff,
  low\_psi = -1,
  hi<sub>psi</sub> = 1,
  alpha = 0.05,
  treat_modifier = 1,
  autoswitch = TRUE,
  n-eval_z = 100,
  ...
)
```
# Arguments

![](_page_7_Picture_155.jpeg)

#### <span id="page-8-0"></span>rpsftm **9**9

![](_page_8_Picture_233.jpeg)

#### Details

the formula object Surv(time, status)~rand(arm,rx). rand() stands for randomisation, both the randomly assigned and actual observed treatment.

- arm: the randomised treatment arm. a factor with 2 levels, or numeric variable with values  $0/1.$
- rx: the proportion of time on active treatment (arm=1 or the non-reference level of the factor)

Further adjustment terms can be added on the right hand side of the formula if desired, included strata() or cluster() terms.

#### Value

a rpsftm method object that is a list of the following:

- psi: the estimated parameter
- fit: a survdiff object to produce Kaplan-Meier curves of the estimated counterfactual untreated failure times for each treatment arm
- CI: a vector of the confidence interval around psi
- Sstar: the recensored Surv() data using the estimate value of psi to give counterfactual untreated failure times.
- rand: the rand() object used to specify the allocated and observed amount of treatment.
- ans: the values from [uniroot\\_all](#page-0-0) used to solve the estimating equation, but embedded within a list as per [uniroot](#page-0-0), with an extra element root\_all, a vector of all roots found in the case of multiple solutions. The first element of root\_all is subsequently used.
- eval\_z: a data frame with the Z-statistics from the estimating equation evaluated at a sequence of values of psi. Used to plot and check if the range of values to search for solution and limits of confidence intervals need to be modified.
- Further elements corresponding to either a survdiff, coxph, or survreg object. This will always include:
	- call: the R call object
	- formula: a formula representing any adjustments, strata or clusters- used for the update() function
	- terms: a more detailed representation of the model formula

# <span id="page-9-0"></span>Author(s)

Simon Bond

# See Also

[survdiff](#page-0-0), [coxph.object](#page-0-0), [survreg.object](#page-0-0)

# Examples

```
?immdef
fit <- rpsftm(Surv(progyrs, prog)~rand(imm,1-xoyrs/progyrs),immdef, censyrs)
print(fit)
summary(fit)
plot(fit)
```
summary.rpsftm *summary Method*

# Description

Function used to summarise the fitted model to an rpsftm object

### Usage

```
## S3 method for class 'rpsftm'
summary(object, ...)
```
# Arguments

![](_page_9_Picture_110.jpeg)

# Value

a summary of the fitted regression model.

# Author(s)

Simon Bond

<span id="page-10-0"></span>survfit.rpsftm *survfit() method for rpsftm objects*

# Description

Function to apply survfit method to rpsftm objects

# Usage

```
## S3 method for class 'rpsftm'
survfit(formula, ...)
```
# Arguments

![](_page_10_Picture_80.jpeg)

# Value

a survfit object.

# Author(s)

Simon Bond

# See Also

[survfit](#page-0-0)

# <span id="page-11-0"></span>Index

∗ datasets immdef, [3](#page-2-0) cox.zph, *[3](#page-2-0)*, [3](#page-2-0) coxph, *[2,](#page-1-0) [3](#page-2-0)* coxph.object, *[10](#page-9-0)* immdef, [3](#page-2-0) plot.rpsftm, [4](#page-3-0) print.rand, [5,](#page-4-0) *[7](#page-6-0)* print.rpsftm, [6](#page-5-0) rand, *[5](#page-4-0)*, [6](#page-5-0) residuals, *[7](#page-6-0)* residuals.coxph, *[7](#page-6-0)* residuals.rpsftm, [7](#page-6-0) residuals.survreg, *[7](#page-6-0)* rpsftm, *[2](#page-1-0)[–7](#page-6-0)*, [8](#page-7-0) rpsftm-package, [2](#page-1-0) summary.rpsftm, [10](#page-9-0) survdiff, *[2](#page-1-0)*, *[10](#page-9-0)* survfit, *[11](#page-10-0)* survfit.rpsftm, [11](#page-10-0) survreg, *[2](#page-1-0)* survreg.object, *[10](#page-9-0)* uniroot, *[9](#page-8-0)* uniroot\_all, *[9](#page-8-0)*